Run Multiple EXE Files At Same Time Software Product Key Free X64 [Latest] 2022

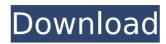

# Run Multiple EXE Files At Same Time Software Product Key [32|64bit]

Activate scheduled tasks Run Multiple EXE Files At Same Time Software Download With Full Crack Description: Activate scheduled tasks software is designed to help you create and run Windows scheduled tasks or programs. And you can also set tasks to be run after some period of time, thereby giving you the freedom to control what happens when your computer is turned on or booted. You can schedule the tasks that launch specific files, programs, or services to run automatically whenever your computer is rebooted or starts up, when Windows starts up, or when a certain time passes. And the program supports extended time periods and different sequence patterns, as well as actions or conditions that can be linked to the times or sequences. Moreover, you can start and stop tasks. This allows you to run them whenever you need to. Run Multiple EXE Files At Same Time Software Crack is a simple software that helps you schedule the tasks that must be run every time your computer is rebooted. Make sure that the files are still present on your computer when you turn it on Run Multiple EXE Files At Same Time Software Description: Wise Scheduler can create, modify, and delete multiple tasks timers to automatically run a selected event at a set time, or every time your computer is rebooted. The program runs a set of tasks each time your computer is rebooted, connected to the Internet, or starts up and you can choose to automatically run any or all of them. You can modify the event properties, such as the date and time. And you can set the start and end times of the tasks. Moreover, you can modify and delete tasks, set events to repeat, and modify the interval between runs. Run Multiple EXE Files At Same Time Software Program Files With Torrent Run Multiple EXE Files At Same Time Software Program Files With Torrent Run Multiple EXE Files At Same Time Software Description: Run Multiple EXE Files At Same Time Software that lets you run multiple programs at the same time. With the help of the program, you can execute a series of appli

#### Run Multiple EXE Files At Same Time Software Free Download

Run Multiple EXE Files At Same Time Software is a reliable program that enables you to open a multitude of applications at once. You can simply add all the programs to the list, then run them all the same time, with one simple mouse click. Moreover, you can set the applications to start in normal or minimized mode. Alternative to startup programs Run Multiple EXE Files At Same Time Software is simple to use and allows you to start even a large series of programs at the same time. The application is a suitable alternative to creating a startup schedule for the batch of programs you wish to run when you open the computer. The software can be useful, at the office, for instance, when you need to start work with email clients, text editors, calculators or any order type of programs at the same time. Therefore, you can use this alternative, instead of setting all the applications to open with Windows and burden the booting process. Start applications minimized or in normal mode Run Multiple EXE Files At Same Time Software can open several programs at the same time, regardless if they are located in different folders. Moreover, it is capable of running all the selected executables without causing the system to temporarily crash. The process might take several moments, depending on the size and count of the selected programs. Additionally, you can set the applications to be opened in minimized, normal or maximized mode. Thus, all the applications can be displayed on your screen or in the taskbar, so it does not confuse you. Open executables at the same time Run Multiple EXE Files At Same Time Software can open all the selected programs. Additionally, you can set the applications that you load executable files, therefore you cannot set a certain function to open unless it features a separate launcher file. Self-efficacy, health beliefs, and self-care in the management of hypertension. The purpose of this study was to examine the relationships of self-efficacy and health beliefs to self-care in hypertension. The sample

### Run Multiple EXE Files At Same Time Software Crack + With Key Free Download

For the past couple of years, the number of times I've had to open multiple.exe files has been very high. For instance, if I need to open Windows Explorer, Excel, Notepad, Internet Explorer, etc., I may have to open 10-15 different.exe files. My problem is that I have to open them one at a time - opening one, unloading it, and then opening the next one. It's taking me so much time that I can't finish everything that I need to do in a day. I need a Windows program to open several.exe files at once. Fortunately, the software is very easy to use and capable of performing the desired tasks. Run Multiple EXE Files At Same Time Software is a Windows utility that allows you to run several.exe files at once, regardless of the directory or the destination of the files. If you want to open several programs, from your desktop or the Start Menu, this is the program for you. The program is simple to use, as it automatically imports all the files, depending on your settings and the configurations you have made. The main interface of the program is easily visible, however, you can also access the application from the desktop. If you do not want your current programs to stop working because of Run Multiple EXE Files At Same Time Software, you can set the system to automatically kill the applications, files and services. You can easily prevent your computer from slowing down, due to all the programs you are running. Run Multiple EXE Files At Same Time Software offers you all the program. Operating System: Microsoft Windows® 98/98 SE/ME/2000/XP/2003/2003 R2/Vista/7/8/8.1/10 (32-bit and 64-bit) As for the company, Run Multiple EXE Files At Same Time Software are software developers with years of experience in software development. Furthermore, the company is usually focused on creating applications with help and assistance from different professional developers. The basic edition of Run Multiple EXE Files At Same Time Software is a free program. The trial version of the program is a simple and easy to use tool that allows you to

# What's New In?

Run Multiple EXE Files At Same Time Software is the best alternative to multiple instances of the same application! This software shows all applications at the same time, regardless of where they are. This invention relates generally to light fixtures and, more specifically, to a light fixture that is designed to receive a light transmitting optical unit. A light fixture includes an electrical receptacle for receiving the end of a bulb socket. The socket includes a number of axially spaced internal slots. With the receptacle plugged into a wall outlet, a number of bulbs may be installed in the bulb socket, when the bulbs are installed in the bulb socket, the bulb socket, the bulb socket make electrical and mechanical contact with internal portions of the receptacle, thereby completing an electrical and mechanical connection between the receptacle and the bulbs. Bulbs that are installed in a bulb socket are referred to as "normal" bulbs. Other bulbs may be installed in a bulb socket, for example "daylight" bulbs. Daylight bulbs are installed in a bulb socket in such a way as to provide light to a room when the room is not otherwise occupied. Bulbs that are installed in a bulb socket to provide light when the room is occupied are referred to as "preview" bulbs. Several types of light fixtures, as described in U.S. Pat. No. 5,757,094 and 5,759,100, are designed to receive a light transmitting optical unit. In U.S. Pat. No. 5,757,094, the optical unit, such as a reflector, a light directing lens or a light diffusing lens, is inserted into the light fixture. The light fixture also includes a locking bar which is locked into an open position to prevent the optical unit from being removed from the light fixture. U.S. Pat. No. 5,759,100 describes a light fixture that also has a locking bar which is locked into an open position to prevent the optical unit from being removed from the light fixture. A light fixture includes a bolt. A housing assembly includes an insertion hole which is adapted to receive the end of a bulb

# **System Requirements:**

Minimum: OS: Windows 7 SP1 64-bit or later Windows 8.1 64-bit or later Windows 10 64-bit or later Mac OS X 10.9 64-bit or later CPU: 2.4 GHz Pentium 4 2.7 GHz Pentium 4 AMD Athlon 64 Intel Core i3, Core i7, Core i7, AMD Athlon AMD Athlon X

https://deeprooted.life/wp-content/uploads/2022/07/XtrkCadReader.pdf http://www.bigislandltr.com/wp-content/uploads/2022/07/raycmad.pdf

https://blogup.in/upload/files/2022/07/ilhLooHp9NEMeTFeyCNH\_04\_bf43f6f716c14670f1e126692fc96cec\_file.pdf

https://thecryptobee.com/mediwise-crack/

https://lutce.ru/wp-content/uploads/2022/07/blink\_professional\_edition\_crack\_\_torrent\_activation\_code\_for\_windows.pdf
https://www.formworkcontractorsmelbourne.com/log-paper-crack-activation-code-free-download-win-mac-final-2022/

https://chuchoola.fun/?u=k8pp605

https://youngindialeadership.com/en/superclip-crack-activation-code-free-download-for-windows-april-2022/ https://2z31.com/wp-content/uploads/2022/07/Netcam\_Watcher\_Professional\_Crack\_\_Full\_Product\_Key\_For\_Windows\_Updated\_2022.pdf

http://wolontariusz.com/advert/shiva-2020-crack-with-product-key-win-mac/
http://www.louxiran.com/simplesyn-business-crack-3264bit/
https://esport-ready.com/wp-content/uploads/2022/07/Tueeter\_\_Free\_Download.pdf
https://expressionpersonelle.com/world-clock-application-keygen-full-version-free-download-mac-win-april-2022/
https://ipayif.com/upload/files/2022/07/BsQy8re4M1vjYTFahmXy\_04\_ee5dbd145353176023feee169a30f569\_file.pdf
https://luxurygamingllc.com/wp-content/uploads/2022/07/kahozant.pdf

https://relish-bakery.com/wp-content/uploads/2022/07/pascdea.pdf https://www.puremeditation.org/2022/07/04/html-minifier-1-2-0-crack-x64-march-2022/ https://parsiangroup.ca/2022/07/task-blocker-crack-torrent-for-windows-2022-latest/

https://radiant-ravine-38512.herokuapp.com/Really\_Simple\_Radio.pdf